# *Pointeri. Şiruri decaractere.*

Un *pointer* este o dată care are ca valori adrese de memorie. Pointerii sunt utilizați în general:

- în lucrul cu tablouri
- la transmiterea parametrilor în funcții
- pentru accesarea directă a memoriei
- la alocarea dinamică a memoriei

*Adresa unei variabile* este adresa primului octet din reprezentarea internă a variabilei respective. Variabilele de tip pointer au ca valoare adrese de memorie.

Obs.1. Limbajul C++ face distincție între natura adreselor care pot fi memorate.

2. Nu trebuie confundată adresa unei variabile cu continutul variabilei respective.

*Declararea unui pointer de date*, are următorul format:

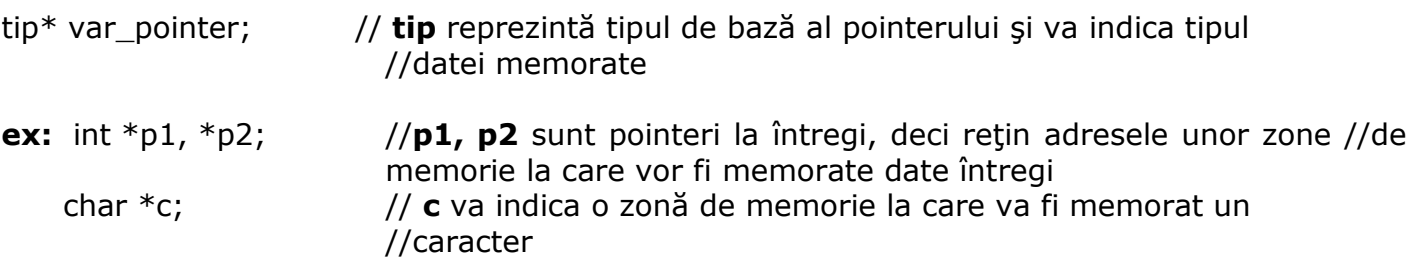

Obs. 3.Tipul de bază al pointerului poate fi orice tip al limbajului inclusiv tipul **void**.

Un pointer cu tipul de bază **void\*** se numeşte **pointer generic.** 

4.Există o constantă pointer specială, denumită NULL, cu semnificația "pointerul nu conține adresa nici unei zone de memorie"; valoarea acestei constante este 0.

# **Operatii cu pointeri**

# **1. Operatia de referentiere**

-este operația prin care putem obține adresa de memorie a unei variabile -adresa unei variabile se poate obține cu ajutorul operatorului unar & care va precede numele variabilei; rezultatul acestei operații este un pointer

**ex:** int \*p,a;

 $p=8$  a;  $\frac{1}{2}$  p va retine adresa lui a

# **2. Operatia de dereferentiere**

-este operația prin care putem accesa conținutul memorat la o anumită adresă -operația se realizează folosind operatorul unar \* care va precede numele variabilei **ex:** int \*p,a;

 $p=8$  a;  $\frac{1}{2}$  p va retine adresa lui a  $*p=3;$ cout << a; //va afişa pe ecran valoarea 3

# **3. Operația de incrementare/decrementare**

-are ca efect indicarea elementului următor/anterior celui indicat de pointerul inițial

-se crește/micșorează adresa memorată în pointer, cu numărul de octeți necesari pentru a memora o dată de tipul de bază al pointerului **sizeof(tip)**

**ex:** long int \*p;

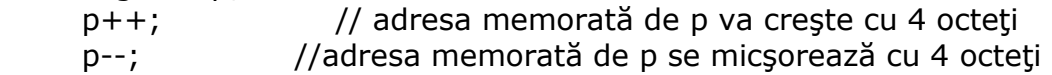

### *4. Adunarea / scăderea dintre un pointer şi un întreg p+n / p-n*

- are următorul efect: adresa memorată în pointer creşte/se micşorează cu **n\*sizeof(tip)**, unde tip reprezintă tipul de bază al pointerului p

### *5. Scăderea a doi pointeri*

-rezultatul obținut are valoare întreagă și indică numărul de elemente dintre cei doi pointeri

#### *6. Compararea a doi pointeri*

-asupra pointerilor care au același tip de bază se pot aplica operatorii relaționali și de egalitate

**ex:** int \*p1,\*p2,a;  $a=2;$  $p1 = 8a;$  $p2=p1;$ if (p1==p2) cout<<"indică aceeaşi zonă de memorie";

### *7. Afişarea unui pointer*

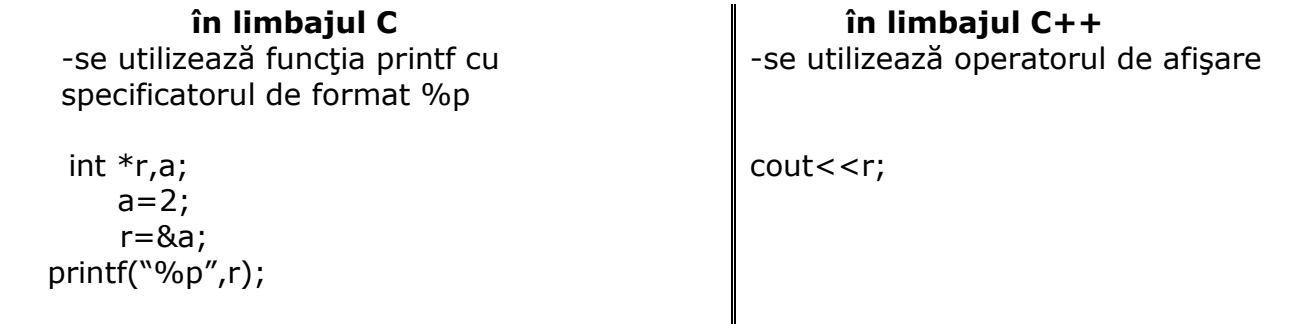

### *Legătura dintre pointeri şi tablouri*

Numele unui tablou este un pointer constant care are ca valoare adresa primului element din tablou

Utilizarea pointerilor reprezintă una din posibilitățile de accesare a elemenelor unui tablou.

**ex:** tip x[100]; tip este tipul de bază al elementelor vectorului

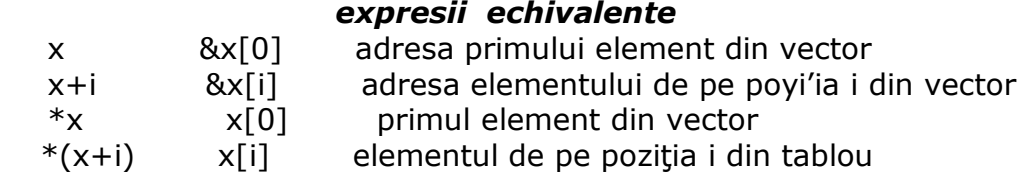

### *Şirurile de caractere*

Un şir de caractere este o structură de date formată dintr-o succesiune de caractere care se termină cu caracterul NULL (' \0').

 Implementarea şirurilor de caractere se face sub forma unui tablou unidimensional (vector) ale cărui elemente sunt de tip caracter, fiecare caracter fiind reprezentat prin codul său ASCII.

 Şirul de caractere se deosebeşte de vectorii cu alte tipuri de elemente prin marcatorul logic utilizat la sfârşitul şirului - NULL (care are codul ASCII 0).

### *Declararea*

 $\text{cin}>>\text{x}$ ;

**ex:** char  $x[5]$ ; // am declarat şirul x care va putea conține maxim 5 caractere

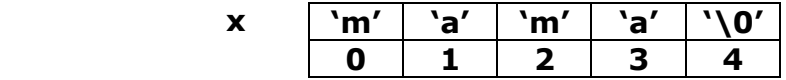

Dimensiunea vectorului de caractere trebuie declarată cu un caracter mai mult decât cel mai mare șir de caractere pe care îl poate conține, pentru a exista loc și pentru terminatorul şirului (caracterul '\0').

 O constantă şir de caractere este o succesiune de caractere delimitată de ghilimele. **ex:** char sir<sup>[256]="Buna ziua";</sup>

### *Citirea*

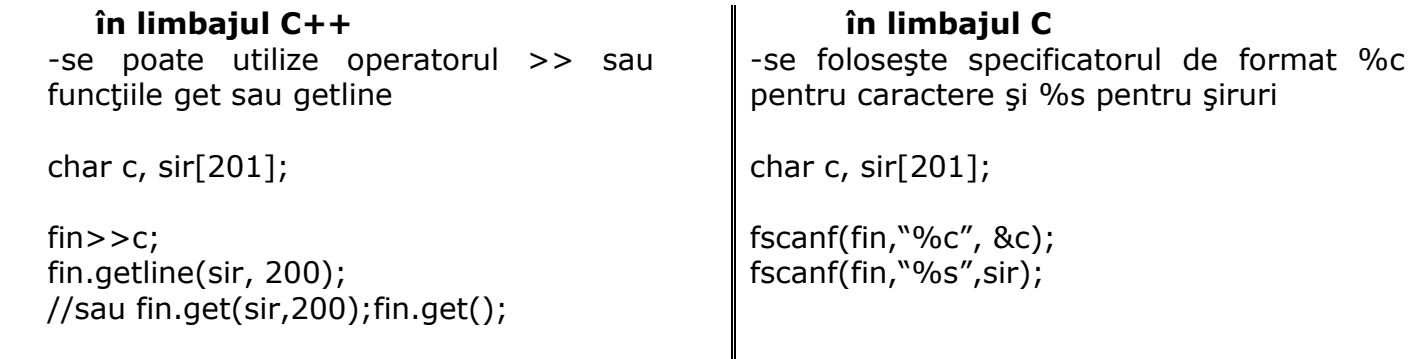

Prototipul funcțiilor get și getline sunt:

getline(char  $*$ s, int n, char c= $\langle n' \rangle$ ;

 $get(char *s, int n, char c='n');$ 

Diferența dintre funcțiile get și getline este faptul că funcția getline preia din stream-ul de intrare și delimitatorul, în timp ce funcția get nu-l extrage.

### *Scrierea*

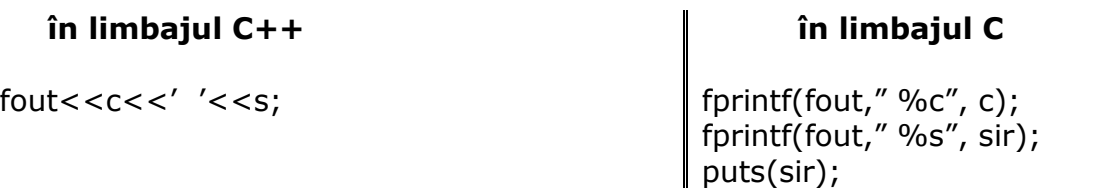

# *Obs.*

*1.* Citirea şirurilor de caractere la care se utilizează operatorul **>>** se opreşte la întâlnirea primului caracter alb.

**2.**Dacă delimitatorul este altul decât '\n', acesta trebuie precizat pe poziția corespunzătoare lui în funcția getline.

**ex:**getline(sir,200,'!'); // sir va contine caracterele citite până la întâlnirea caracterului ! sau pană la citirea a 200 de caractere. **3**. Fisierul antet stdio.h contine o functie specială pentru afișarea șirurilor de caractere. Funcția afișează caracterele șirului până la NULL și apoi afișează '\n'. Prototipul ei este: int puts(const char\* sir); **Prelucrarea sirurilor de caractere** se poate face: a) prin parcurgerea caracterelor din şir (lucrând indexat sau cu pointeri) b) folosind funcțiile sistem (din bibliotecile string.h, stdlib.h, conio.h) Utilizarea funcțiilor standard pentru lucrul cu șiruri de caractere 1.Determinarea lungimii unui şir de caractere unsigned strlen(const char \*sir); **ex:** char sir[]="informatica"; cout<<strlen(sir); // va afişa valoarea 11 2.Copierea unui şir de caractere în alt şir de caractere char\* strcpy(char \* destinatia, const char \* sursa); **ex**: char sir[]="informatica",sir1[]="exemplu"; strcpy(sir, sir1); cout<<sir; // va afişa exemplu Copierea unui prefix al unui şir de caractere în alt şir de caractere char\* strncpy(char \* destinatia, const char \* sursa, int n); Va copia în destinație din sursă maxim n caractere; dacă șirul sursa are lungimea  $\leq$  n atunci sirul destinatie va avea inclus și caracterul NULL, altfel nu. **ex**: char sir[]="informatica",sir1[]="exemplu"; strncpy(sir, sir1, 7); cout<<sir; strncpy(sir1, sir ,12); cout<<sir1; 3.Concatenarea a două şiruri de caractere char\* strcat(char \* destinatia, const char \* sursa); // adaugă șirul sursă la sfârșitul șirului destinație, inclusiv NULL

```
char* strncat(char * destinatia, const char * sursa, int n); 
      // adaugă primele n carectere din șirul sursă la sfârșitul șirului destinație
ex: char sir[]="om ",sir1[]="harnic "; 
    int n=3;
     strcat(sir, sir1); 
    cout<<sir;
     strncat(sir,sir1,n); 
    cout<<sir;
```
# *Obs.*

1. Dimensiunea șirului destinație trebuie să fie suficient de mare pentru a reține rezultatul.

2.Dacă dorim să concatenăm doar primele n caractere din șirul sursă la șirul destinație și lungimea șirului sursă este <n atunci se va concatena întreg șirul sursă la destinație, inclusiv caracterul NULL.

```
4.Compararea a două şiruri de caractere
```

```
int strcmp(char * s1, char * s2);
```
// compară şirul s1 cu şirului s2 şi returnează, astfel:

- valoarea 0 dacă s1 este egal cu s2
- un întreg >0 dacă s1>s2 (dpdv lexicografic)
- $\bullet$  un întreg <0 dacă s1 < s2

```
int strncmp(char * s1, char * s2, int n);
```
// compară primele n caractere din cele două şiruri

```
ex: char sir[]="harpa",sir1[]="harnic";
    int n=3;
```

```
if (strcmp(sir, \sin 1)==0)
        cout<<"egale";
 else if (strcmp(sir, sir1)<0) 
        cout<<sir<<<<<<<<<<<<
     else 
        cout<<sir1<<<<<<</
cout<<'\n';
if (strncmp(sir, sir1, n)==0)
        cout<<"sunt egale primele"<<n<<<"caractere din sirurile"<<sir<<"si"<<sir1;
 else if (strcmp(sir, sir1)<0)
```

```
cout<<sir<<<<<<<<<<<<
```
else

```
cout<<sir1<<<<<<<<
```
# *Obs.*

Dacă dorim ca la comparare să nu se facă diferența între litere mari și mici, atunci vom folosi funcția stricmp.

int stricmp(char  $*$  s1, char  $*$  s2);

5. Căutarea primei apariții a unui caracter într-un șir

char\* strchr(char  $*$  s, char x);

//caută și returnează un pointer către prima apariție a caracterului x în șirul s; dacă caracterul x nu se găsește în șirul s, funcția va returna NULL

```
ex: char sir[]="Sambata merg la CEX",x, *p; 
    x = 'a'; p=strchr(sir, x); 
    if (p!=0)cout<<<<< "apare prima data in "<<sir<< "pe pozitia"<<p-sir;
     else 
            cout << x << "nu apare deloc in " < < sir;
    cout<<'\n';
```

```
6. Căutarea primei apariții a unui șir în alt șir
      char* strstr(const char * s1, const char * s2);
```
//caută și returnează un pointer către prima apariție a șirului s2 în șirul s1; dacă s2 nu se găsește în șirul s1, funcția va returna NULL **ex:** char sir[]="Sambata merg la CEX",sir1[]="merg", \*p;

```
 p=strstr(sir, sir1); 
    if (p!=0)cout<<sir1<<"apare prima data in "<<sir<<"pe pozitia"<<p-sir;
     else 
             cout << sir1 << "nu apare deloc in " << sir;
    cout<<'\n';
7. Transformarea literelor mici în litere mari şi invers 
      char* strlwr(char* s); 
              // transformă toate literele şirului în litere mici 
      char* strupr(char* s); 
              // transformă toate literele şirului în litere mari 
8.Inversarea şirului 
      char* strrev(char* s); 
              // inversează şirul în el însuşi 
ex: char sir[]="sambata"; 
     strrev(sir); 
    cout<<sir<<'\n'; // va scrie atabmas
```

```
9. Funcții de conversie
```
Fișierul antet stdlib.h conține funcții care realizează conversia unui număr întreg sau real în şir de caractere şi invers.

```
char * itoa(int n, char* sir, int baza);
char * Itoa(long n, char* sir, int baza);
char * utoa(unsigned long n, char* sir, int baza);
      // functiile permit conversia unui număr întreg în șir de caractere; numărul
        obținut se va afla în baza indicată
int atoi(char* sir); 
long atol(char* sir); 
double atof(char* sir); 
long strtol(char* s, char* p, int baza); 
      // funcțiile permit conversia în șir de caractere a unui număr întreg;
      // functia strtol returnează prin pointerul p adresa primului caracter din sirul s
      care nu a putut fi convertit
```
Probleme propuse

# 1.**Problema "ION"**

Vi se dau mai multe succesiuni cu același număr de litere mici pe care trebuie să le așezați unele sub altele. În careul astfel format trebuie să căutați un anumit cuvânt. Căutarea se face atât pe orizontală (linie) cât şi pe verticală (coloană) iar cuvântul poate apărea de la dreapta la stânga, de la stânga la dreapta, de jos în sus sau de sus în jos. Să se numere liniile şi coloanele pe care cuvântul apare cel puțin o dată.

### **CerinŃă**

Cunoscând cuvântul c care trebuie căutat, numărul n de succesiuni de n litere precum şi cele n succesiuni, se cere să se determine pe câte linii şi coloane apare cuvântul dat.

### **Date de intrare**

Pe prima linie a fişierului de intrare cuvant.in se află un cuvânt c format din litere mici. Pe linia a 2-a se găseşte un număr natural n iar pe următoarele linii se dau cele n succesiuni de câte n litere mici fiecare.

### **Date de ieşire**

Fișierul de ieșire cuvant.out va conține numărul de linii și coloane pe care apare cuvântul dat.

### **RestricŃii**

Cuvântul c are maxim 20 de litere iar n nu depaşeste 100.

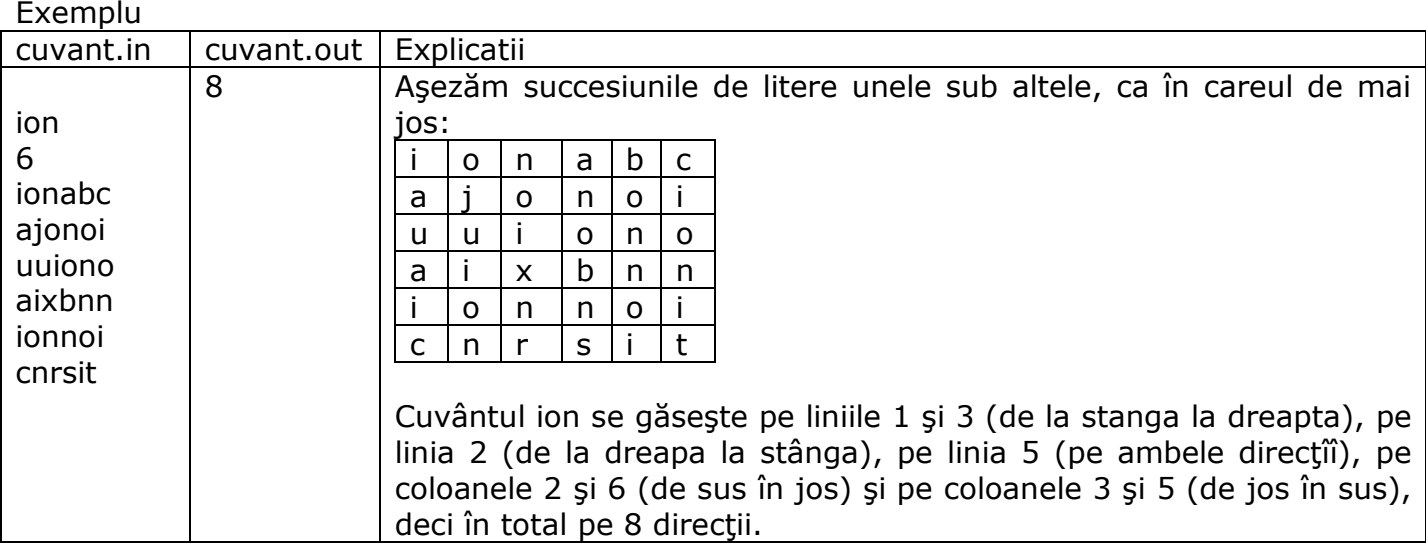

Timp de execuție/test: 1 secundă

### 2. **Operații cu radicali**

Se citeşte o expresie aritmetică scrisă corect din punct de vedere matematic. Aceasta expresie conține numai operatorii + și -, iar operanzii pot avea doar una din formele :

- **n 12.12 număr natural fără semn**
- **nrm** cu semnificația **n radical din m**, unde m si n sunt numere naturale fără semn,  $n>=2$
- 
- **rm** cu semnificația **radical din m**, unde m este număr natural fără semn.

### **CerinŃă**

Se cere ca, pornind de la o expresie aritmetică de forma precizată anterior, să se efectueze calculele astfel încât să fie îndeplinite simultan condițiile:

a) expresia are număr minim de radicali din numere libere de pătrate ( expresia poate avea numai astfel de radicali) și valoarea egală cu cea a expresiei inițiale

b) numerele de sub radicalii expresiei de la punctual a) trebuie să apară în ordine crescătoare.

### **Date de intrare**

Pe prima linie a fişierului de intrare radical.in se află o expresie aritmetică în forma precizată anterior.

### **Date de ieşire**

Fișierul de ieșire cuvant.out va conține expresia aritmetică adusă în forma cerută în enunț.

### **RestricŃii**

- Expresia poate avea maxim 10000 de caractere şi este corectă din punct de vedere matematic.
- $\bullet$  0 < n, m < 1000
- Valorile care rămân sub radical, sunt numere naturale < 1000

#### **Exemplu**

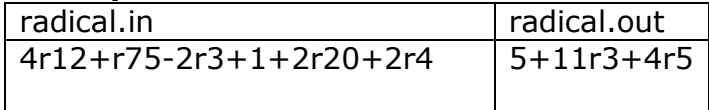

3.alfabetar

http://campion.edu.ro/arhiva/index.php?page=problem&action=view&id=1200 4.grad

http://campion.edu.ro/arhiva/index.php?page=problem&action=view&id=143 5.comp

http://campion.edu.ro/arhiva/index.php?page=problem&action=view&id=1241 6.ed

http://campion.edu.ro/arhiva/index.php?page=problem&action=view&id=296 7.secvsir

http://campion.edu.ro/arhiva/index.php?page=problem&action=view&id=969 8.cezar

http://campion.edu.ro/arhiva/index.php?page=problem&action=view&id=647